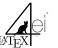

LaTeX4EI Template

2.4. Cookbox

a so-called cookbox can be used to set beautiful step-by-step instructions.

| LATEX Documentation                                                                                                    | The items are embedded within \begin{cookbox} and \end{cookbox}.                                                                                                    | Why?<br>Different formatting is helpful for the understanding of: variables, cc<br>stants, functions, fixed units, vectors, matrices, sets, complex values, ra                                                                                                    |                                                                                                    |
|----------------------------------------------------------------------------------------------------|----------------------------------------------------------------------------------------------------|----------------------------------------------------------------------------------------------------|----------------------------------------------------------------------------------------------------|
| 1. Introduction                                                                                                    | How to create a beautiful cheat sheet     Read this manual     Create a beautiful cheat sheet                                                                                                    | dom variables                                                                                                    | 6. Macros                                                                                                    |
| <b>1.1. Terms of use</b><br>This template may be used only for cheat sheets that are published on<br>the <i>LaTeX4EI</i> web page.                                                                              | 2.5. Emphbox<br>really important formulars can be set in a box with a red border.                                                                                                    | <ul> <li>5.1. General conventions for cheat sheets</li> <li>Always the name first and the the symbol afterwards!<br/>Example: "The angular velocity ω, "The angular velocity \omega"</li> <li>Densities are always set in small letters</li> <li>Brackets around fractions or bigger equations are set with \left(</li> </ul> | 6.1. Own Macros for cheat sheets<br>Arrows: $\rightarrow$ , $\Rightarrow$ , $\uparrow$ , $\downarrow$<br><br>6.2. Own Macros in the scientific package |
| A lot of effort has been put into this template and therefore all cheat<br>sheets created with this template shall also be availible on the LaTeX4EI<br>project web page.                                       | The equations are embedded within \begin{emphbox} and \end{emphbox}.                                                                                                    | \right)                                                                                                    |                                                                                                    |
| ©LaTeX4EI, 2015                                                                                                    |                                                                                                    | 5.2. Tables                                                                                                    | Proper delta for differential equaions: $d^3x dy dz \frac{df(x)}{d^2}$                                                                                 |
| 1.2. Purpuse                                                                                                    | $x_{1/2} = \frac{-b \pm \sqrt{b^2 - 4ac}}{2a}$                                                                                                    | Line on top \trule \ctru                                                                                                    | Functions: SI Units: $G = 6.67 \times 10^{-11} \frac{\text{kg}}{\sigma^2}$                                                                             |
| The purpuse of this document is to give an overview over all functions of the LaTeX4EI template with the goal to help the reader to create beautiful cheat sheets.                                              | 3. Language and Text                                                                                                    | Linie in the middle \mrule \cmrul<br>Line at bottom \brule \cbrul                                                                                                    | Jets. IN INC                                                                                                    |
| 2. Box Environments                                                                                                    | <b>3.1. Text</b><br>The LATEX source code of this template is interpreted as unicode. There-<br>fore special characters like the german umlauts $(\ddot{a}, \ddot{o}, \ddot{u})$ can be used easily.                               | <b>5.3. Boxes</b><br>Different topics are categorized within boxes. The following types of box                                                                                                    | Further information about the use of the <i>scientific</i> package can be found<br>in <i>Scientific Package Documentation.pdf</i>                      |
| For the structuring of the document, the LaTeX4EI template offers differ-<br>ent boxes.                                                                                                    | Also greek characters can be written as math commands (\$\alpha, \beta, \gamma\$ $\rightarrow \alpha, \beta, \gamma$ ) or as unicode ( $\alpha, \beta, \gamma$ ).                                                                  | are availible:<br>sectionbox: for a topic (grey)<br>tablebox: for colored tables                                                                                                    |                                                                                                    |
| 2.1. Sectionbox<br>The main structure is defined through the <i>sectionbox</i> environment.                                                                                                    | This is also vailid for the math characters: $\int, \partial, \mathbb{R}$ or $\int, \partial, \mathbb{R}$ .                                                                                                    | symbolbox: for units and symbols (orange)<br>emphbox: for very important equations (red box)<br>topicbox: for important overviews about the topic                                                                                                    |                                                                                                    |
| <pre>\begin{sectionbox}     content of the sectionbox     \end{sectionbox}</pre>                                                                                                    | <b>3.2. Language</b><br>The language can be choosen with the options <i>english</i> or <i>german</i> .                                                                                                    | For further information on how to use the different boxes please refer section ??.                                                                                                    | to                                                                                                    |
|                                                                                                    | It is also possible to define a different language for a part of a document:<br>\EngGer{You have chosen the language option <i>english</i> }{Du hast <i>ngerman</i><br>als Sprachoption gewählt}                                   | 5.4. Vectors and matrices<br>vector symbol \vec r                                                                                                    | -                                                                                                    |
| <pre>2.2. Tablebox Tables can be set using the tablebox or a tablebox* environment. The table entries are embedded within \begin{tablebox*}{llll} and \end{tablebox*}. Example for a table with tablebox:</pre> | However, you can also switch to english in a german cheat sheet using \selectlanguage{english}. This guarantees that words are hyphenated correctly.<br>And back to german with \selectlanguage{ngerman} (use ngerman not german!) | vector         \vect{ x \\ y \\ z}           transpose         \vec r^\top           matrix symbol         \ma M           matrix          a & b \\ c & d           tensor         \tensor C                                                                                                    | }                                                                                                    |
| vector $\vec{a} = \begin{pmatrix} 1 \\ 2 \end{pmatrix}$ matrix $M = \begin{bmatrix} 1 & 2 \\ 3 & 4 \end{bmatrix}$                                                                                               | 4. Images                                                                                                    | 5.5. Indicies and superscript                                                                                                    |                                                                                                    |
| Example of the tablebox                                                                                                    | Images can be included using the \includegraphics command. Do not use figure environment.                                                                                                    | <ul> <li>Depending on what the index refers to it should be set differently:</li> <li>E<sub>kin</sub> (E_{\ir kin}) if an index refers to a word (e.g. "kinetic"). T command name \ir is an abbriviation for "index roman".</li> </ul>                                                                                        | he                                                                                                    |
| A small table<br>with two lines                                                                                                    | The width should be set as a fraction of \columnwidth.                                                                                                    | • $E_x$ (E_x) if the index refers to a symbol (e.g. the x compontent the electromagnetic field).                                                                                                    | of                                                                                                    |
| with two intes                                                                                                    | <pre>\begin{center}</pre>                                                                                                    | The same difference also applies for the superscript (^).                                                                                                    |                                                                                                    |
| 2.3. Symbolbox<br>A symbolbox can be used to define symbols for different values.<br>The equation is embedded within \begin{symbolbox} and                                                                      | The <i>includegraphics</i> command searches for images in ./ and ./img. The file extension is added automatically.                                                                                                    | <b>5.6. Functions</b><br>The trigonometric functions are usually set upright. Therefore t<br>commands \exp, \sin, \cos, \sinh, \cosh and \sinc should be used                                                                                                    |                                                                                                    |
| \end{symbolbox}.<br>Example of a <i>symbolbox (to define symbols)</i>                                                                                                    |                                                                                                    | Similar we can set:<br>Differential operators: \grad, \div, \rot and \lpo<br>Maximum, minium and limes operators: \min, \maxand \lim                                                                                                    |                                                                                                    |
| Preasure $[p] = \frac{N}{m^2}$                                                                                                    |                                                                                                    | Stochastic operators: \E, \Var and \Cov<br>Transformations are usually set in italic letters: \FT, \LT, \DFT, \ZT a                                                                                                    | nd                                                                                                    |
| Seebeck-Ko. $[S] = \frac{\mu V}{K}$<br>Wärmeleitf. $[\lambda] = \frac{W}{m K}$                                                                                                    |                                                                                                    | VDTFT                                                                                                    |                                                                                                    |
|                                                                                                    |                                                                                                    |                                                                                                    |                                                                                                    |

5. Conventions

Why?

5.7. Complex values

Complex variable: \cx z